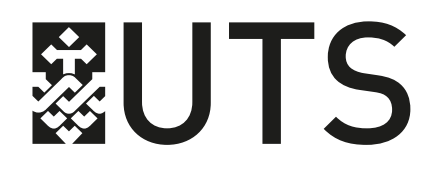

## $\mathbf{C}$ CREATING **YOUR BRAND**ON INSTAGRAM

End of Year Shows and Beyond

UTS:FACULTY OF DESIGN, ARCHITECTURE & BUILDING

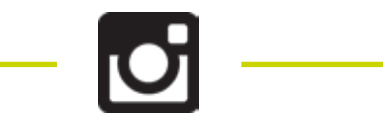

### **YOUR BRAND**

As you prepare to enter the workforce as new designers and architects, having an **established online brand and portfolio** that you can present to future employees will help create a **stand-out first impression** and help you land that dream job.

*Preparing for your end of year shows is a great opportunity to establish or further your online brand.* 

### **WHAT IS BRANDING?**

Branding is the marketing practice of **creating a name, symbol or design** that **identifies and differentiates** a product from other products.

*Your brand is derived from who you are, who you want to be and who people perceive you to be*

### **WHO'S DOING IT WELL?** Jessica Walsh - Sagmeister & Walsh

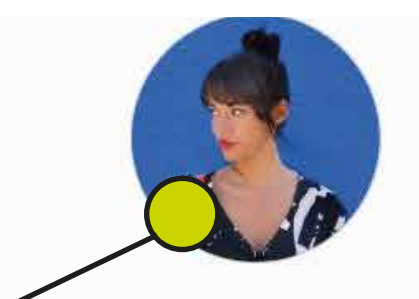

jessicavwalsh FOLLOW

Jessica Walsh Art director / designer / color lover. Partner at Sagmeister & Walsh creating campaigns, branding, web, film & more. SNAPCHAT (2): jessicavwalsh www.sagmeisterwalsh.com/

1,050 posts 118k followers

434 following

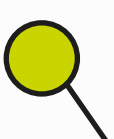

Profile picture matches the colourful posts. Brand is carried through in all aspects of her account

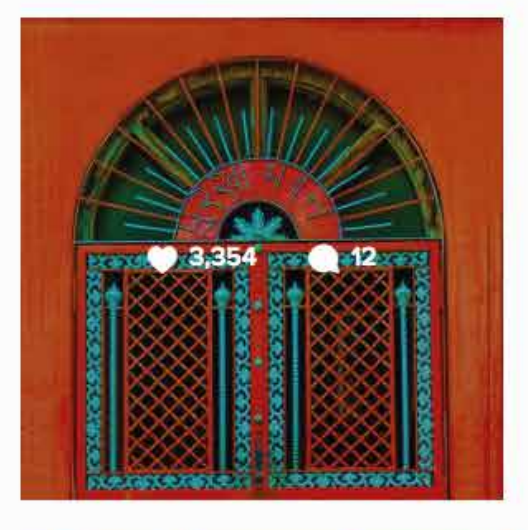

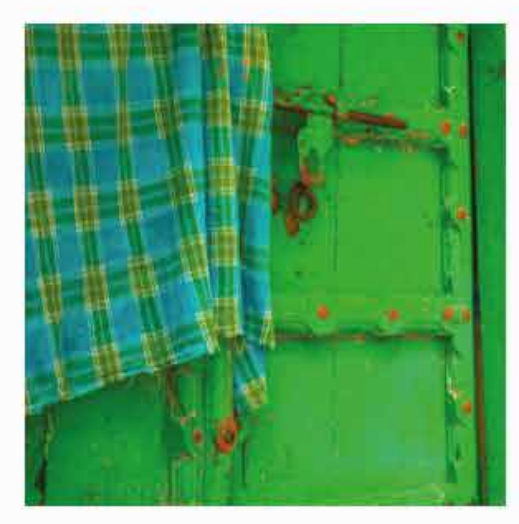

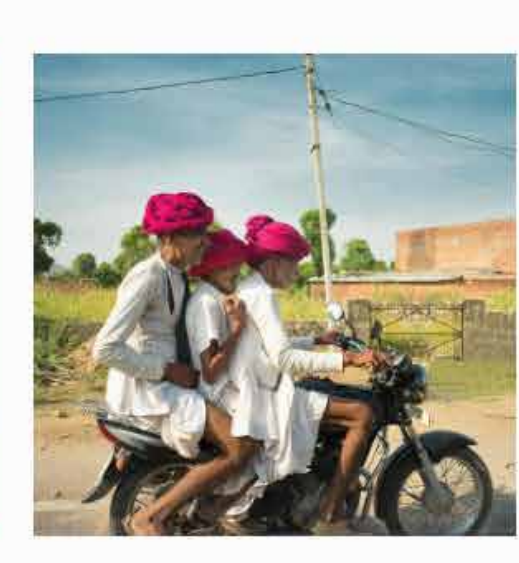

Bio makes her easy to find

Keywords:

- Full name
- Art Director
- Designer
- Sagmeister & Walsh
- Links to other social &
	- website

Bright colour palette of posts sets Walsh's posts apart

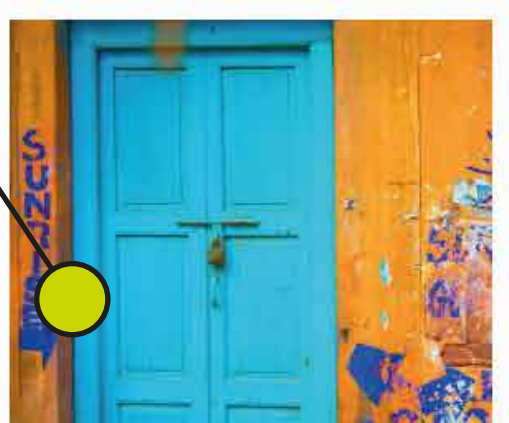

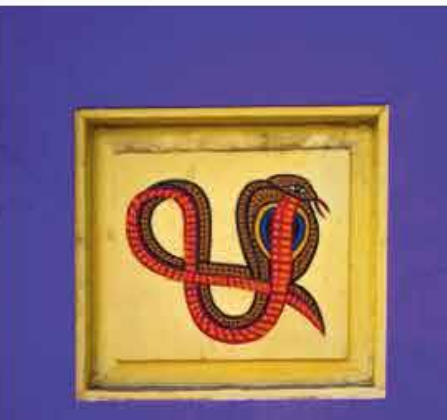

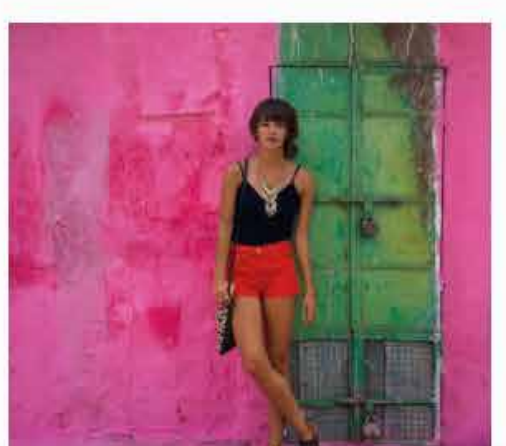

### **MHO'S DOING IT WELL?** Allied Maker - Lighting Design

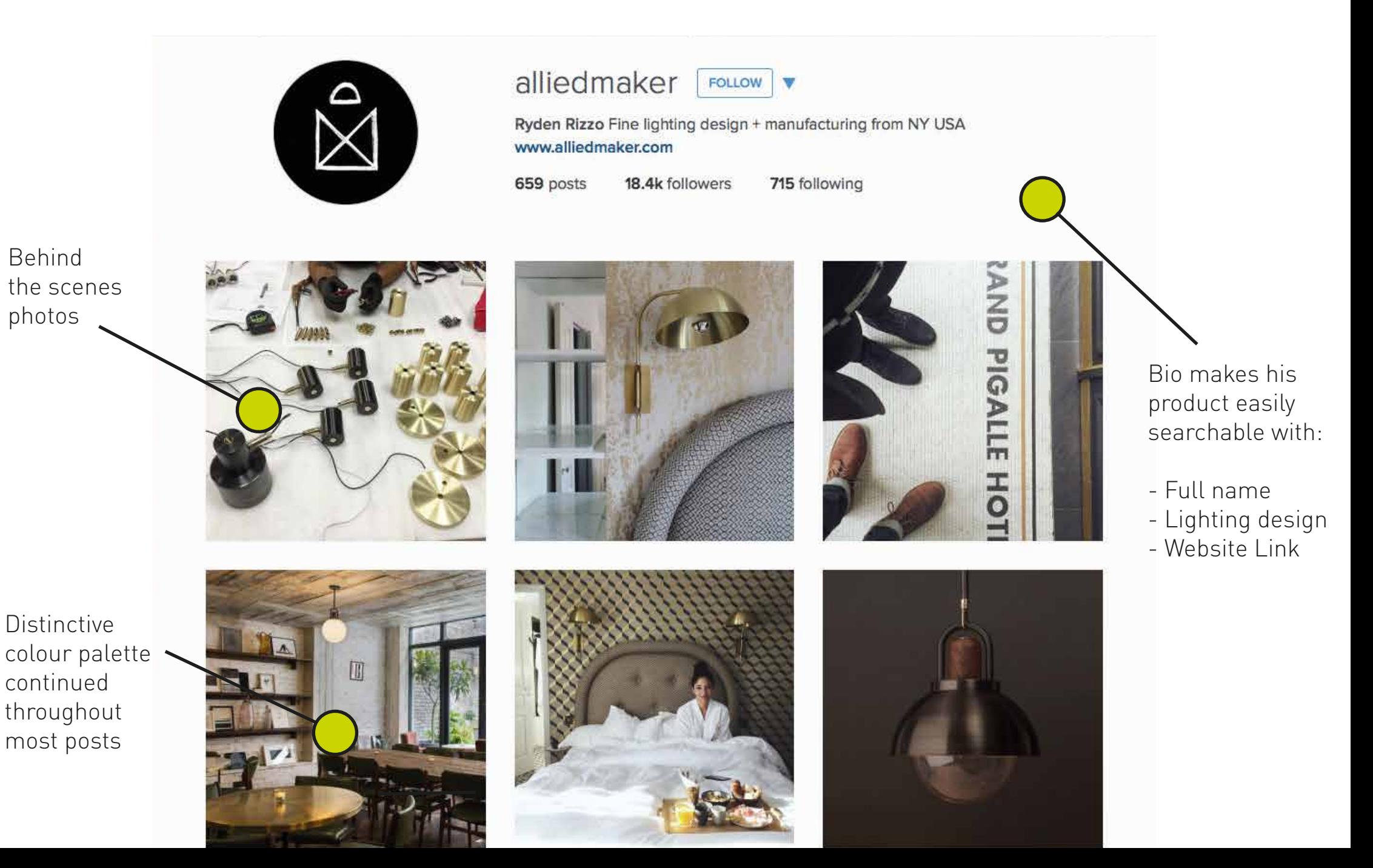

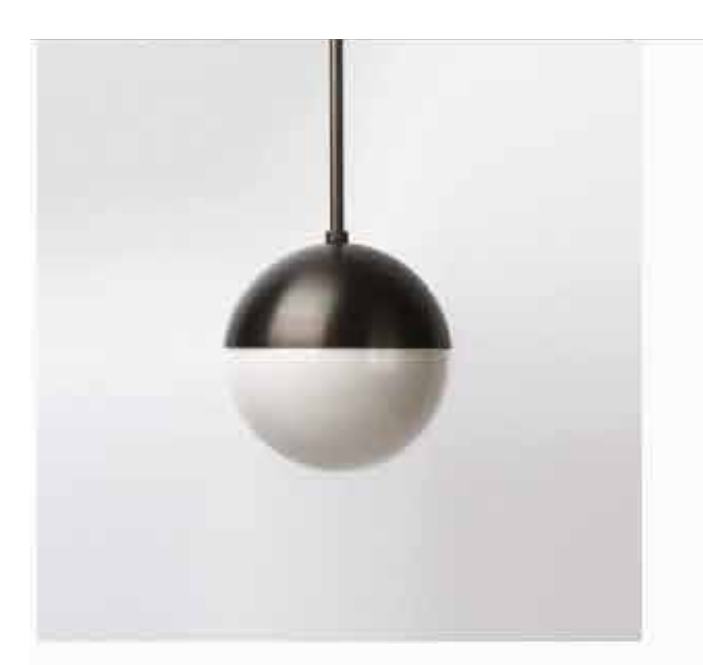

"Instagram has given me the ability to receive **instant feedback from a community of people**

who share my passion for design and craftsmanship,"

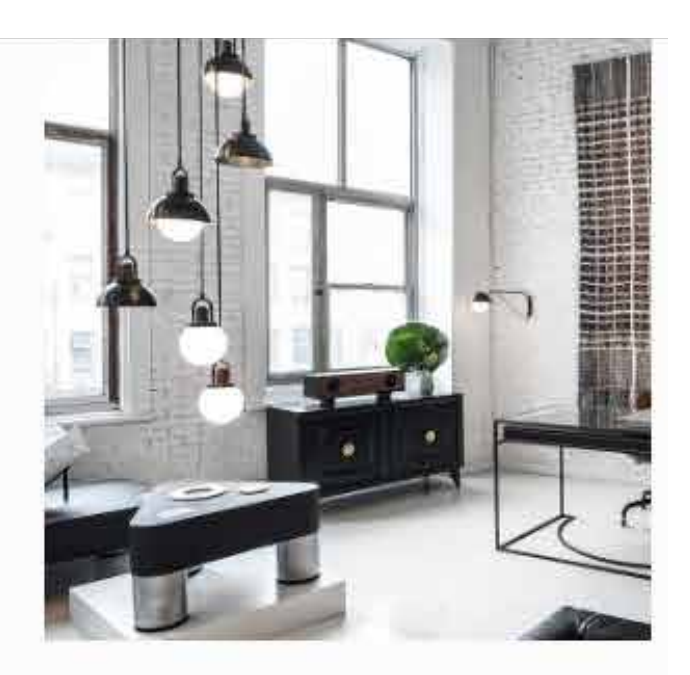

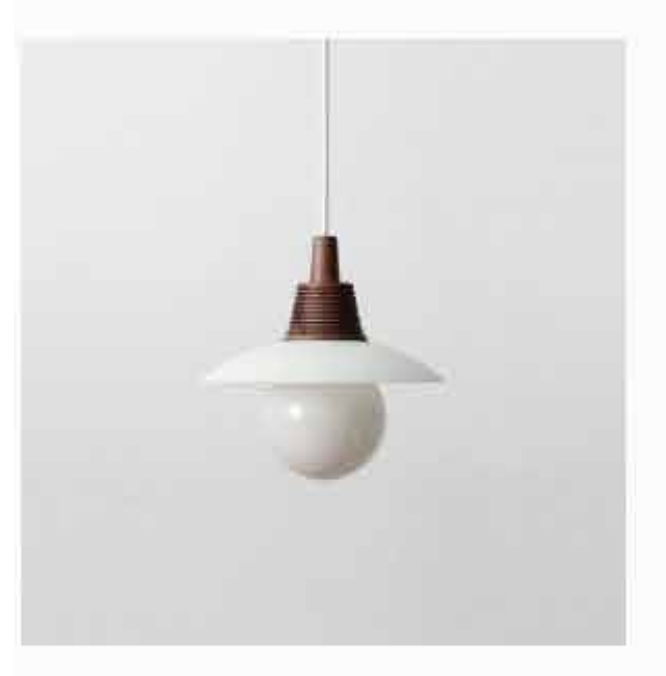

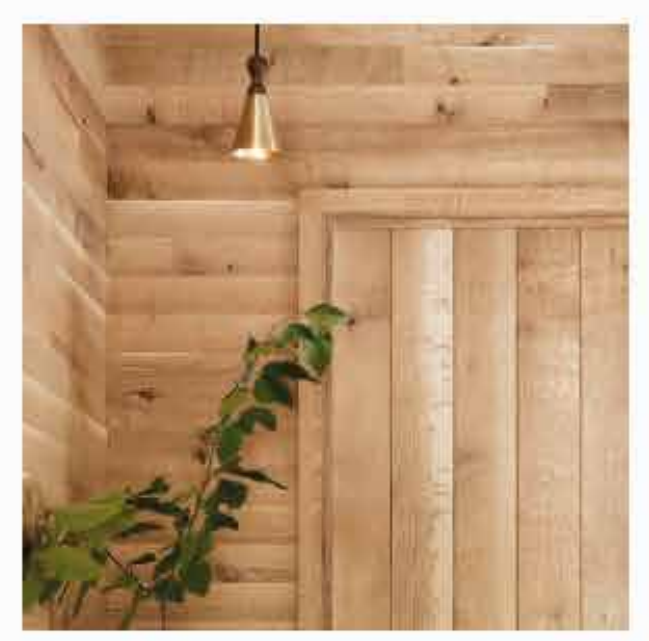

"I'm able to keep up with designers I admire, as well as watch new business grow and mature into themselves."

Ryden Rizzo, Founder of Allied Maker Quote from industrialdesign.net

### **MHO'S DOING IT WELL?** Gemma O'Brien - Designer

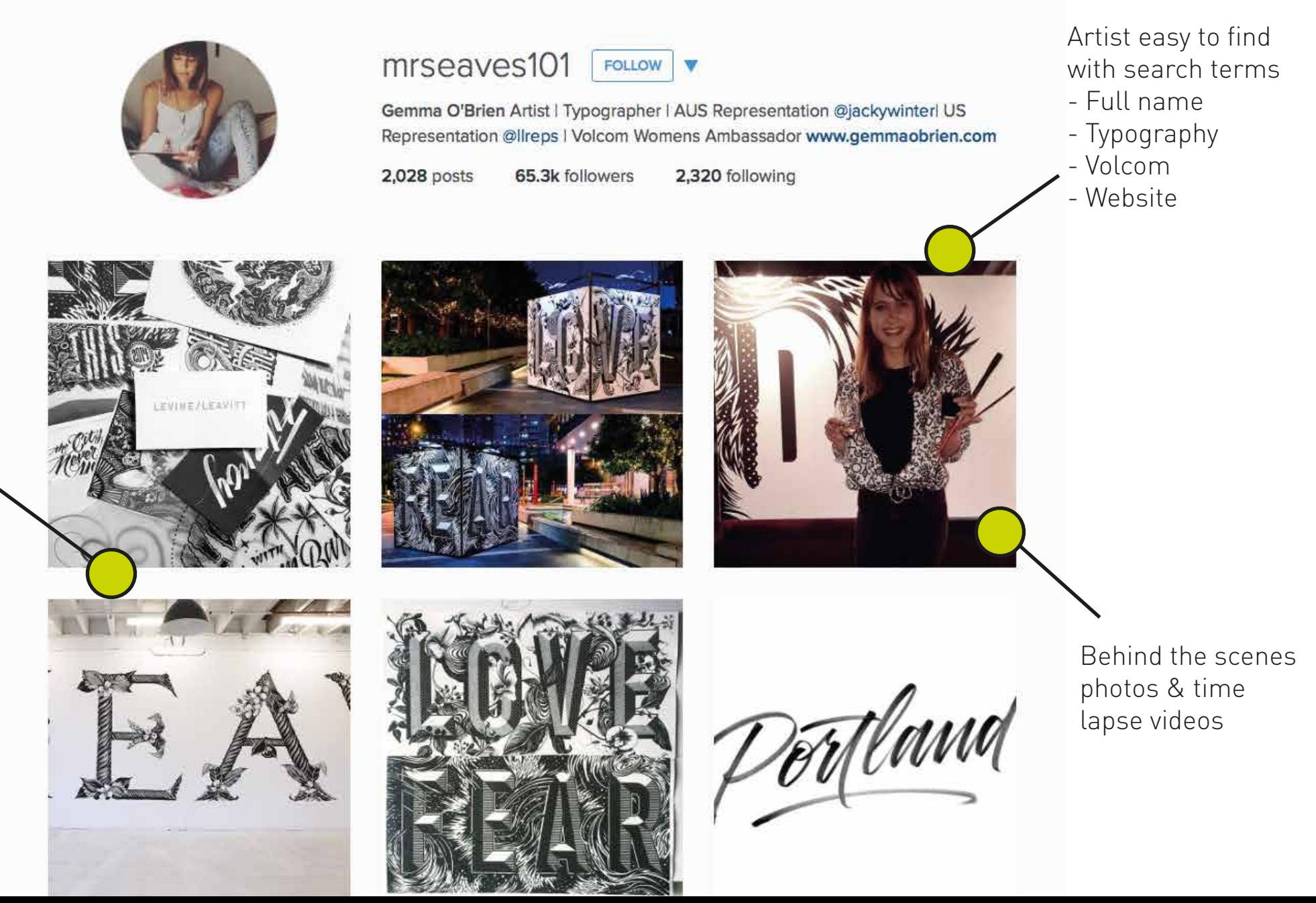

Distinctive "illustrated" style followed throughout the posts

### **WHO'S DOING IT WELL?**

#### Gemma O'Brien - Designer

#### **ONLINE IDENTITY**

"The Spew Bag Challenge"

Created an online portfolio and hashtag trend by practising typography on sick bags.

- Posted images to tumblr & Instagram
- Ended up becoming an exhibition in Sydney
- 807 x #spewbagchallenge posts on instagram

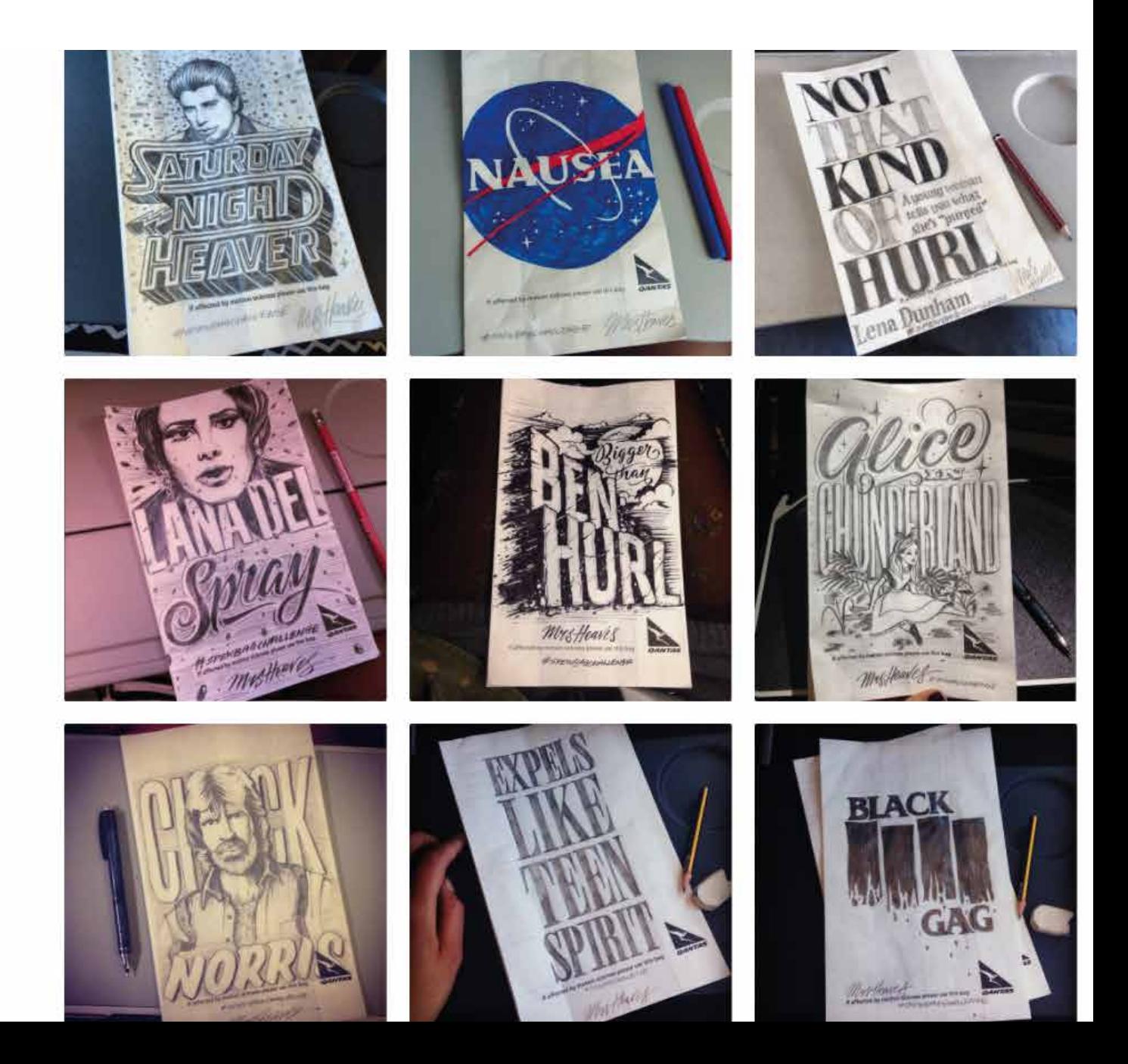

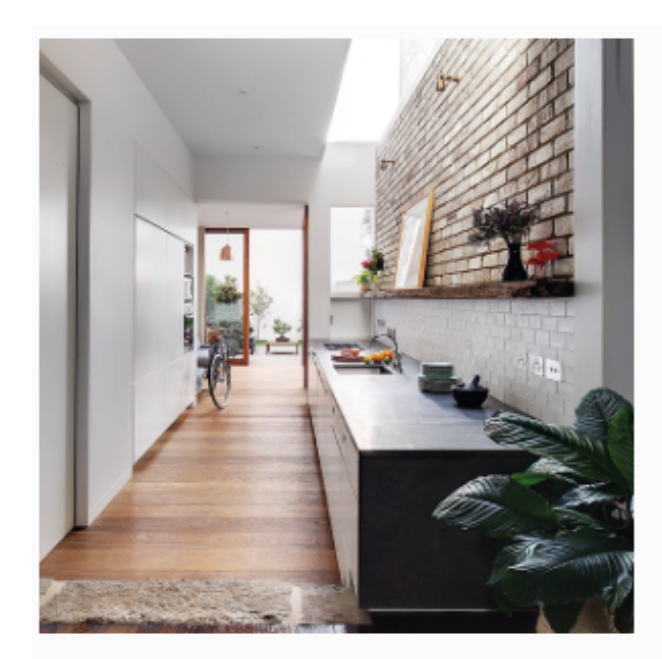

#### **VOGUE ASKS**

What does a fashion buyer look for in an emerging designer?

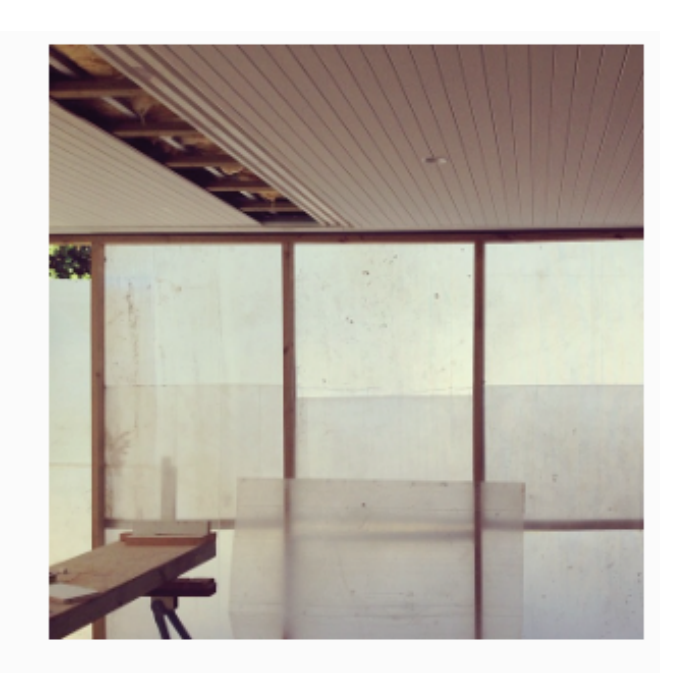

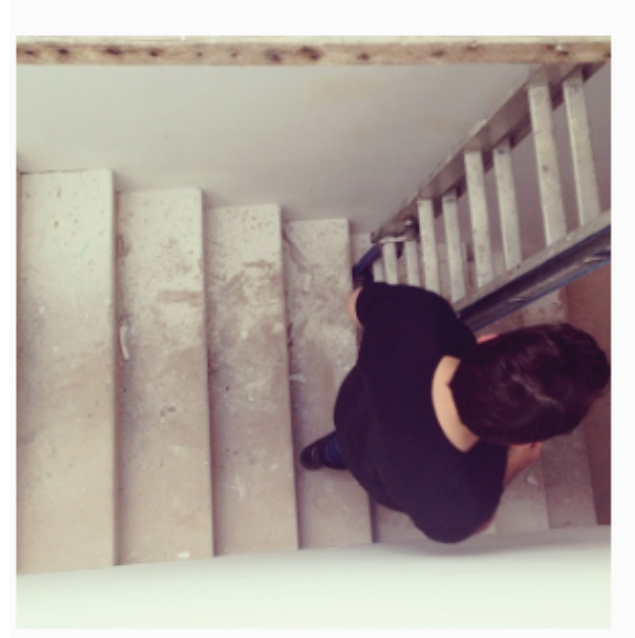

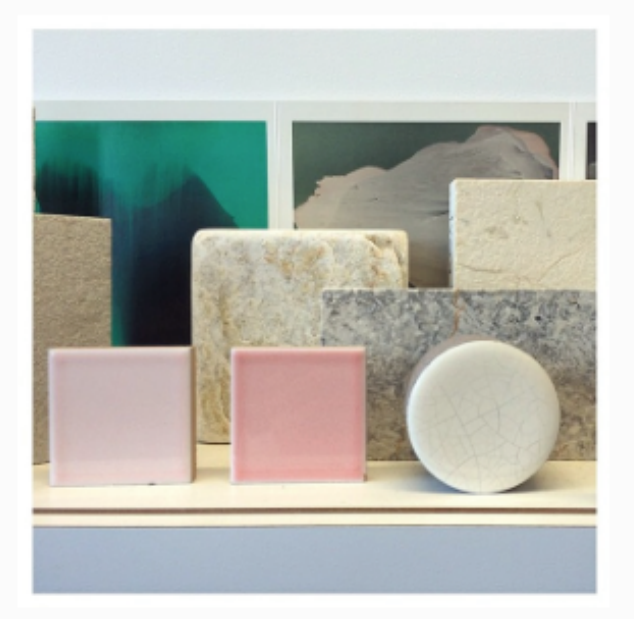

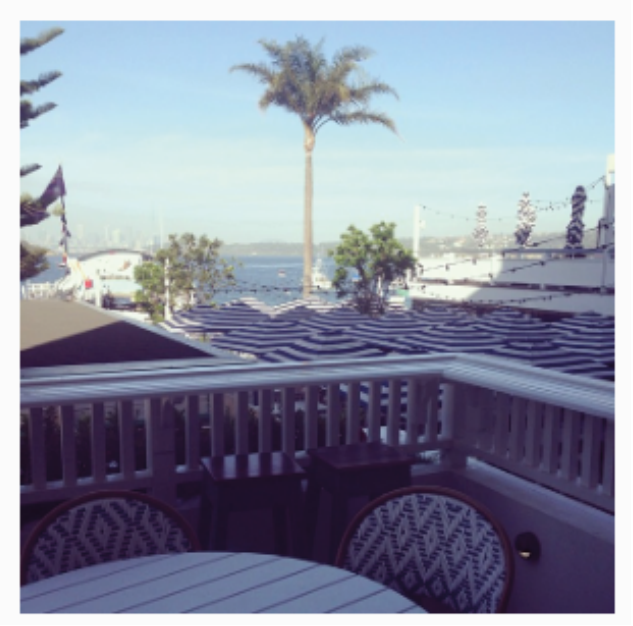

images by Alexander & Co - Architecture & Interiors

"A voice and personality that sets the collection apart."

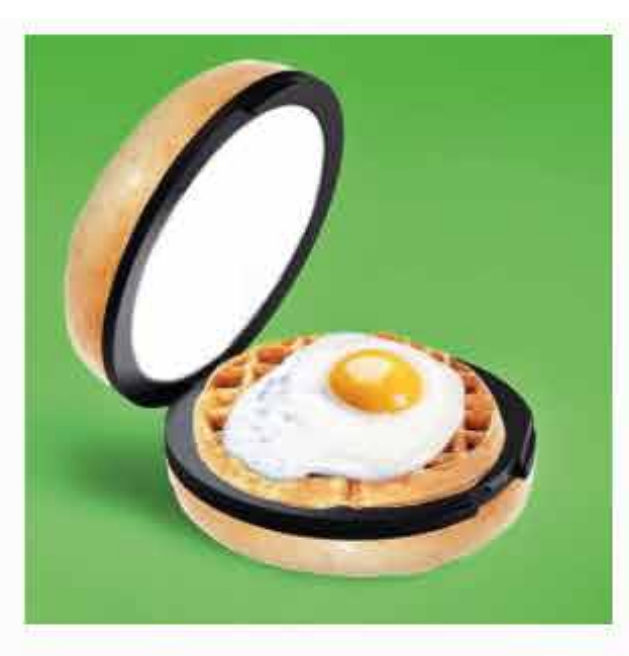

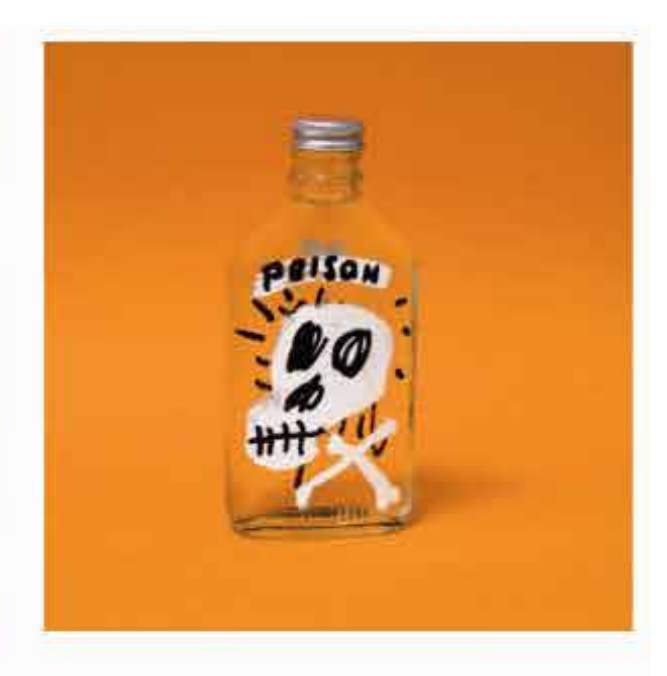

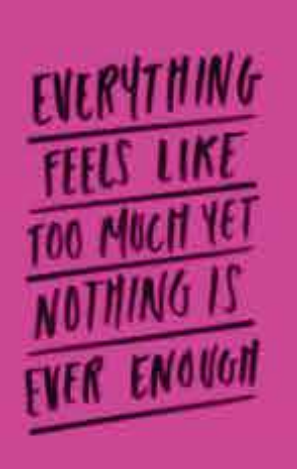

*Kate Benson, Australian and international designer buyer at David Jones*

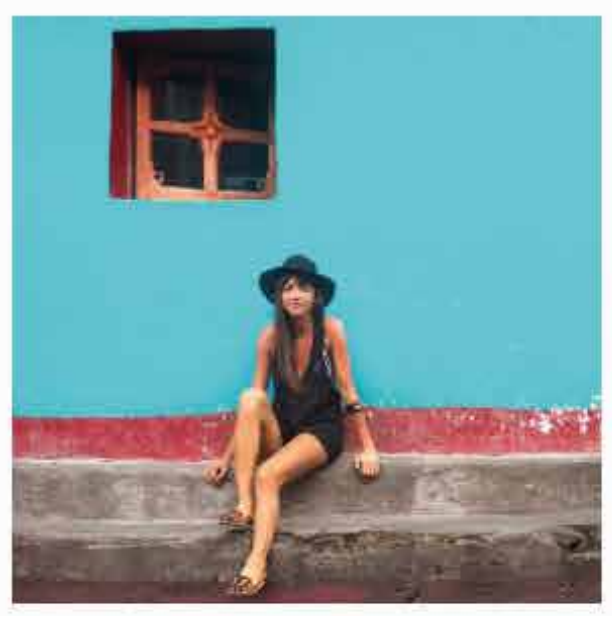

images by Jessica Walsh

"I look for a **point of difference, authenticity and creativity.**  I like to see that the **designer's story evolves** seasonally.

From a business perspective, a young, emerging designer needs to be organised and produce high quality items that resonate globally."

*– Sasha Sarokin, buying manager at Net-A-Porter*

"Innovation, individuality and strong brand handwriting throughout the range."

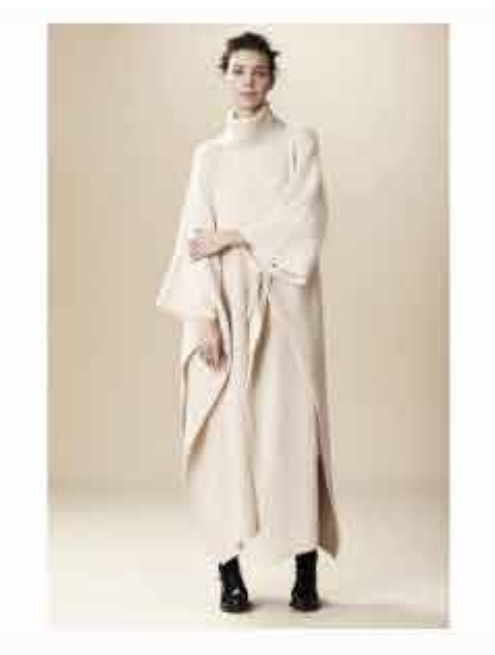

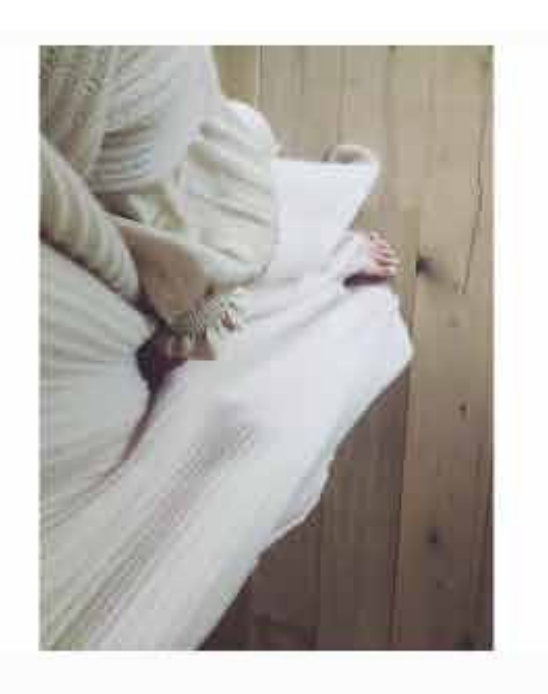

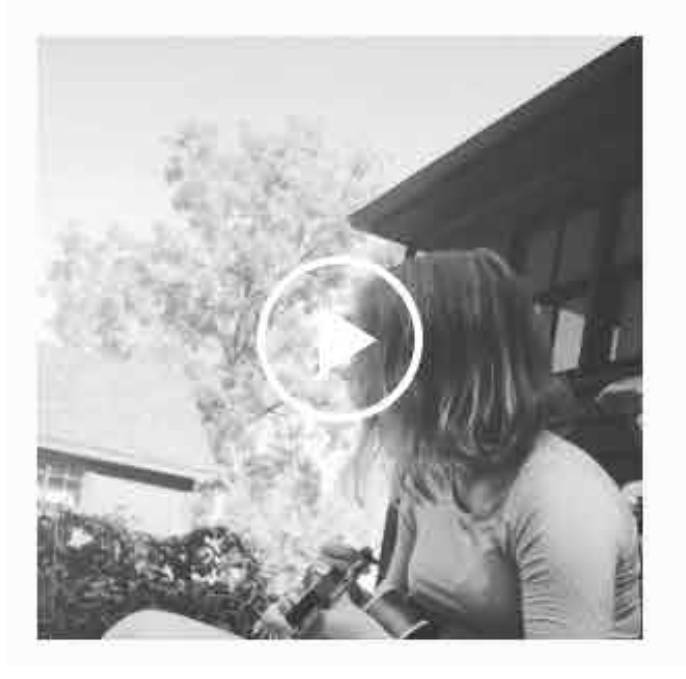

*Hayley Beech, senior buyer at Asos* 

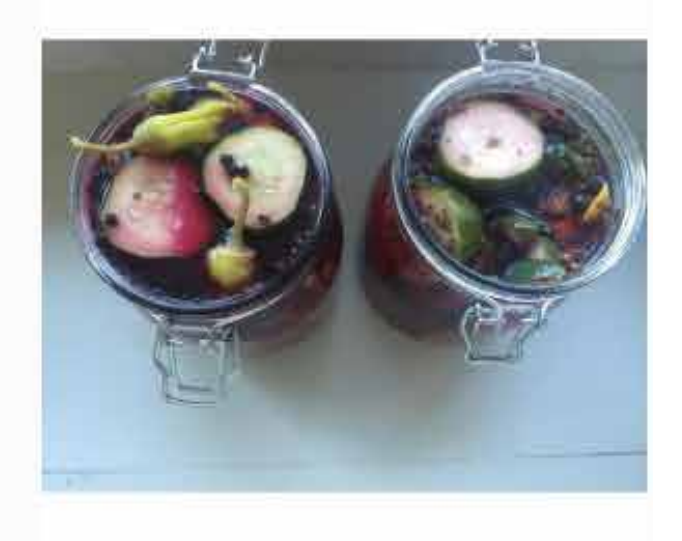

images by ryan\_roche\_ny

### **YOUR BRAND ON INSTAGRAM**

#### Create Your Profile

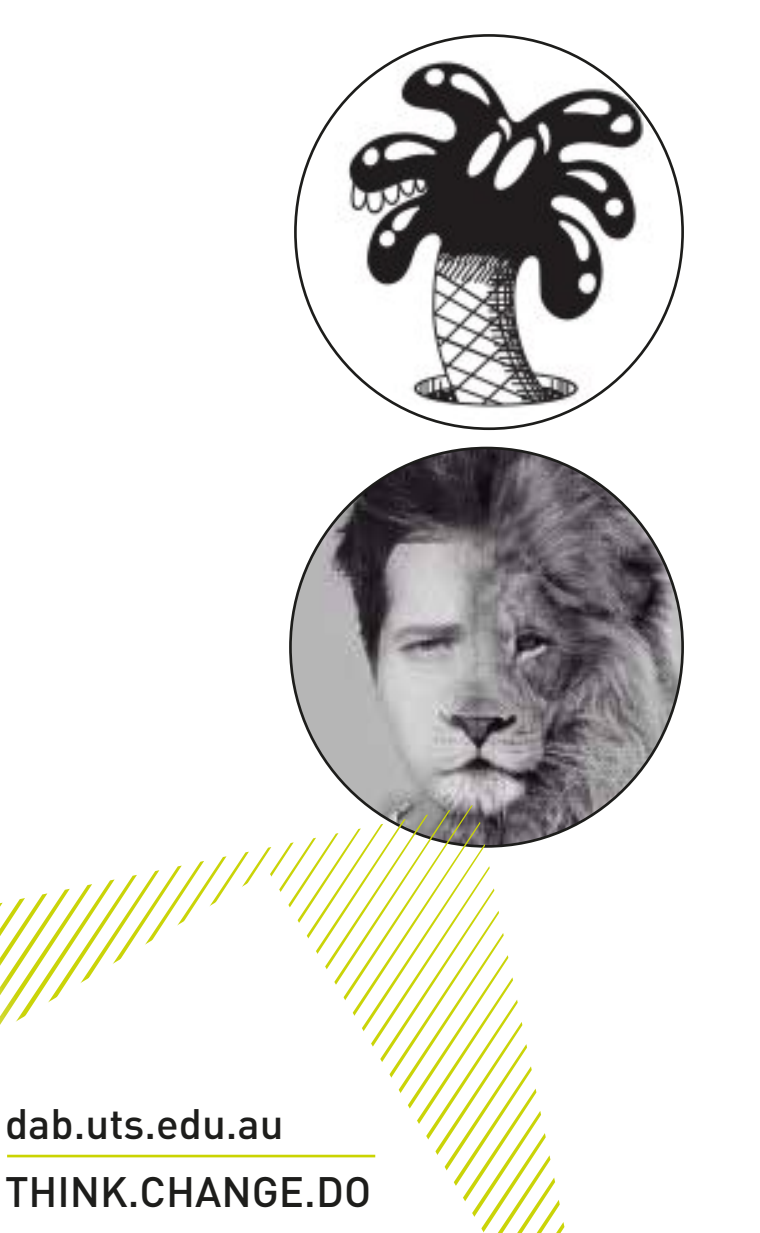

- Searchable username
- Use keywords in your biography to enhance searchability
- If you have a blog or website, use a custom bitly URL to track the click throughs
- Profile image should be your logo or your portrait. Think of how you'd want a potential employer to see you

### **HASHTAG STRATEGY**

"With **larger brands** on Instagram with **more than 1,000 followers** received on average **21.21 interactions per post.** 

However the more startling numbers came in with accounts with less than **1,000 followers where a post with 11 hashtags received an average of 77.66 interactions."**

- Buffer Social

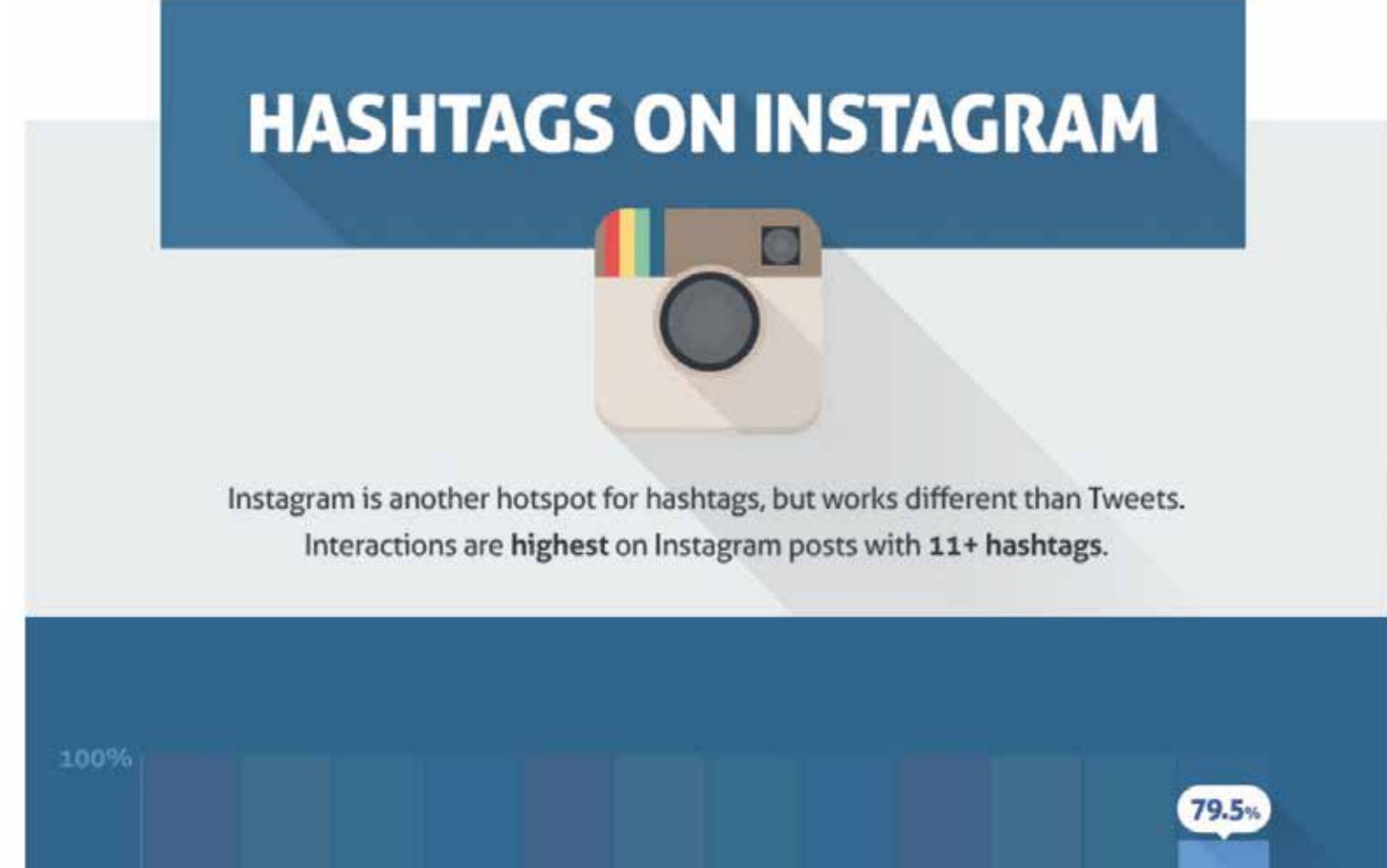

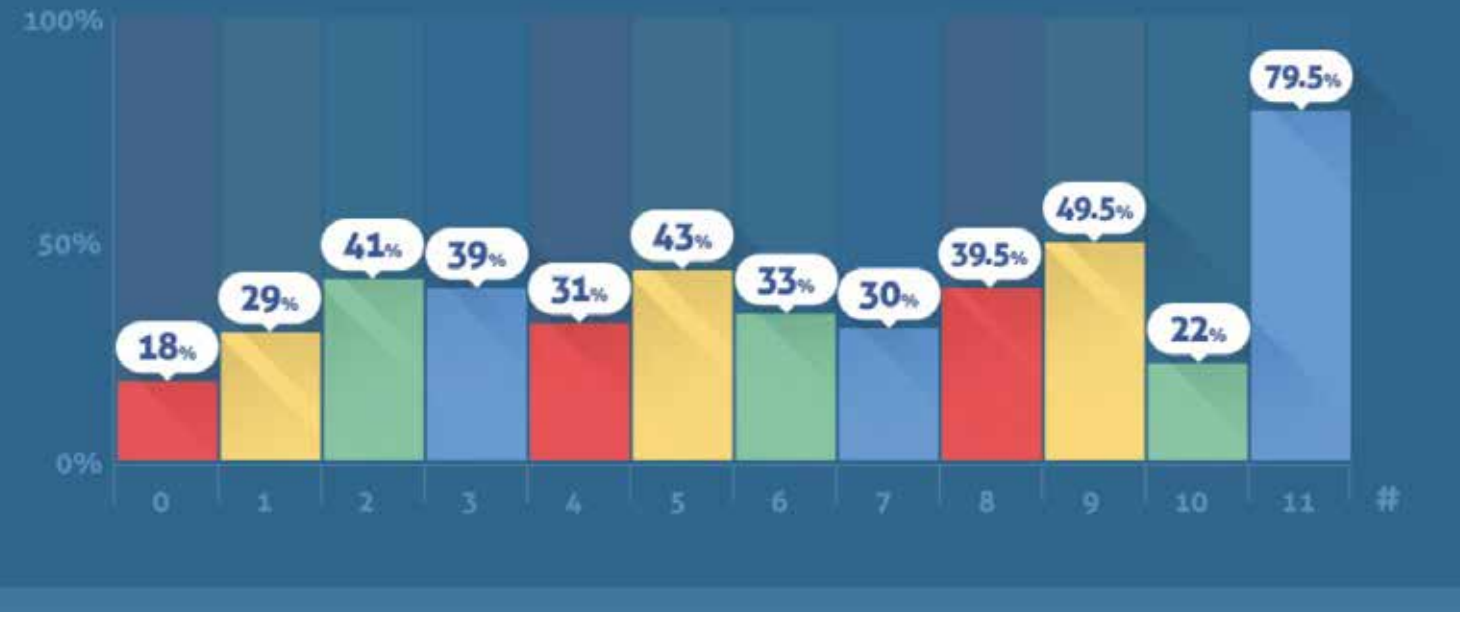

Image copyright Buffer

## **HASHTAG STRATEGY**

Use a combination of Hashtags

**• Popular generic hashtags** #design, #industrialdesign #architecture #building

#### **• Your own branded hashtags**

#hayleybrowndesign, #spewbagchallenge

**• Partner / institution tags** 

#utsdab, #utsfashion, #utsarchitecture

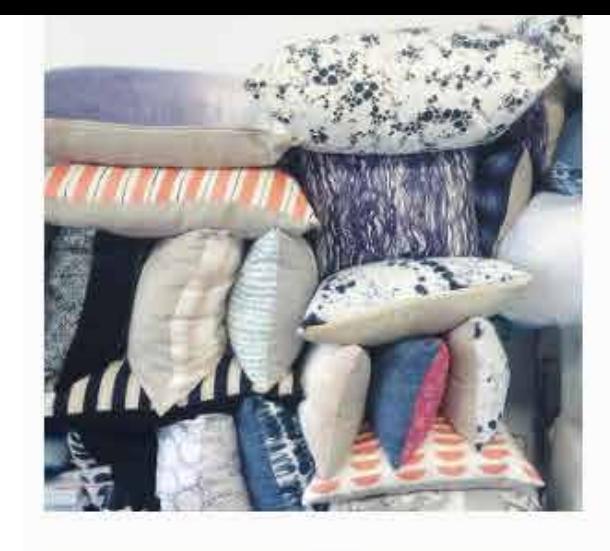

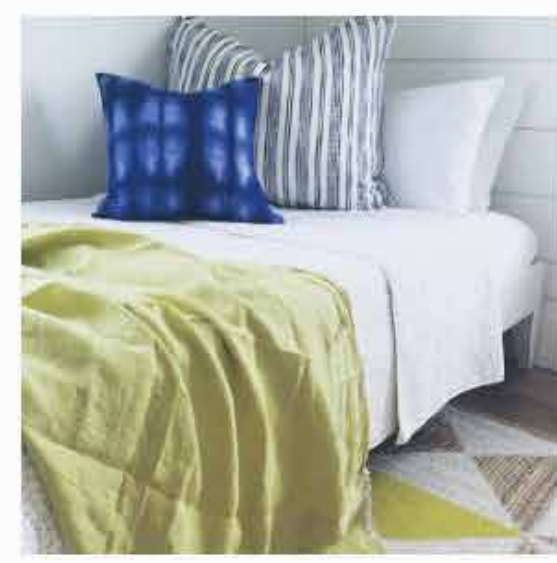

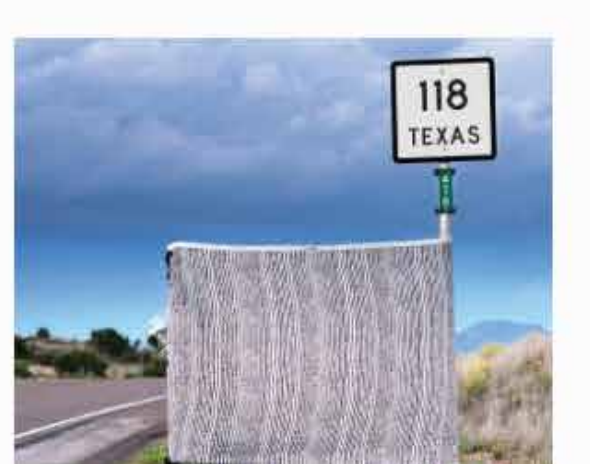

images by rebecca\_atwood

by rebecca\_atwooc

mages

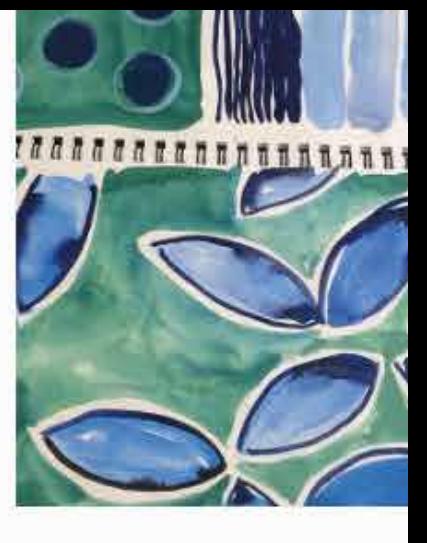

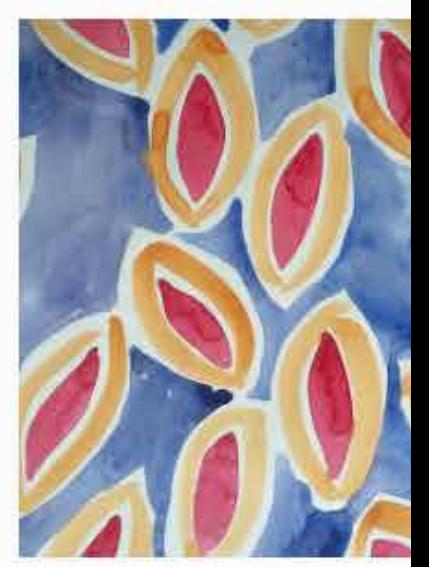

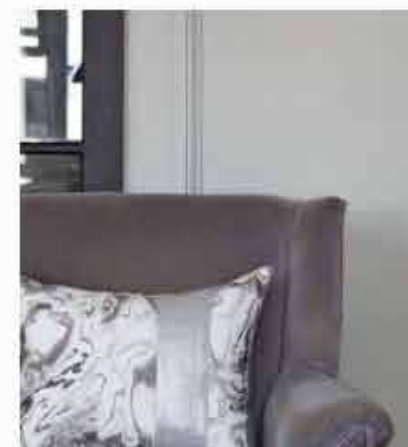

### **ENGAGE WITH OTHERS**

- Use @tags tag business, exhibitions, events where your work is being featured
- Encourage engagement by using "calls to action"
- Ask questions in your posts
- Ask for people's opinions
- Respond to your fans
- Repost and like images the inspire you. Create a supportive creative community around you

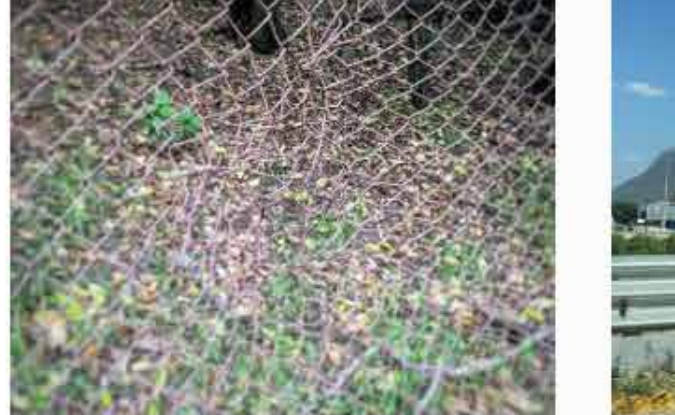

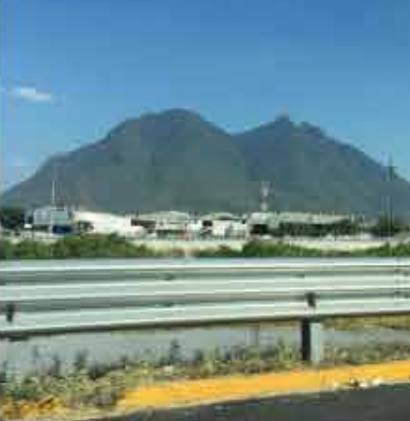

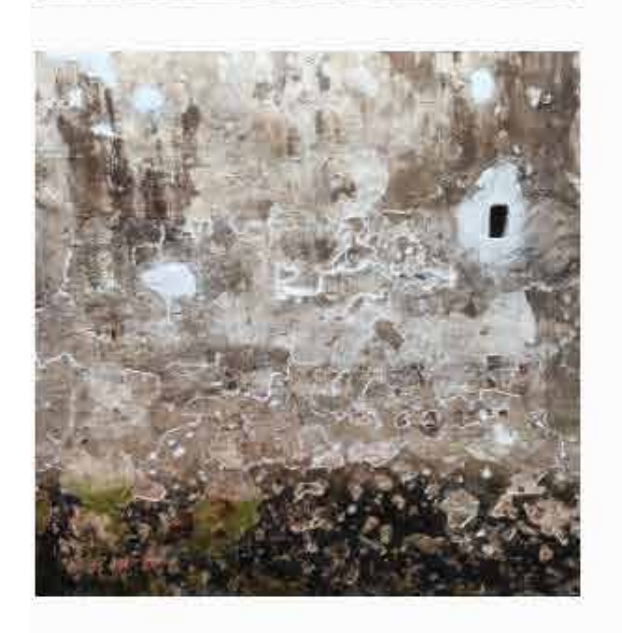

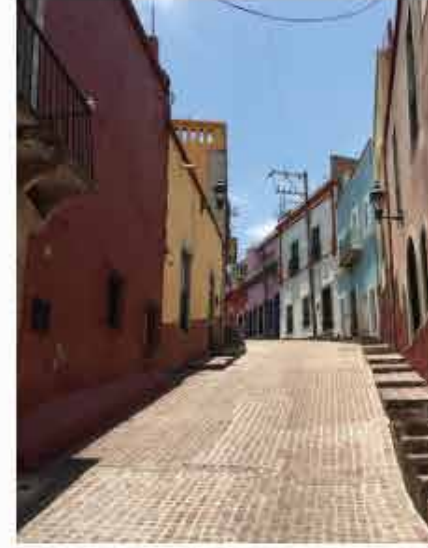

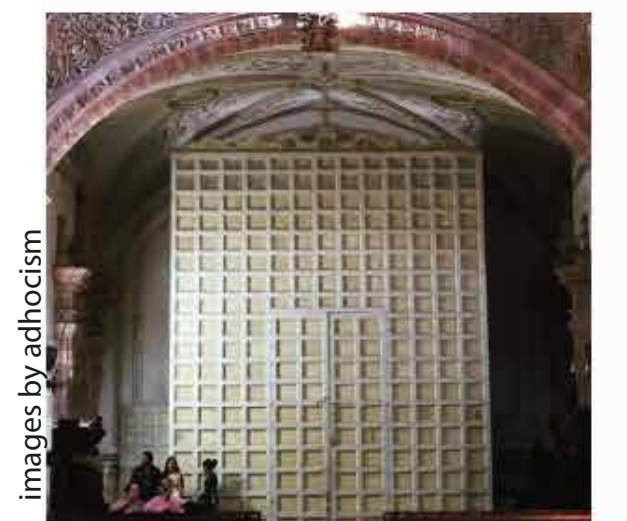

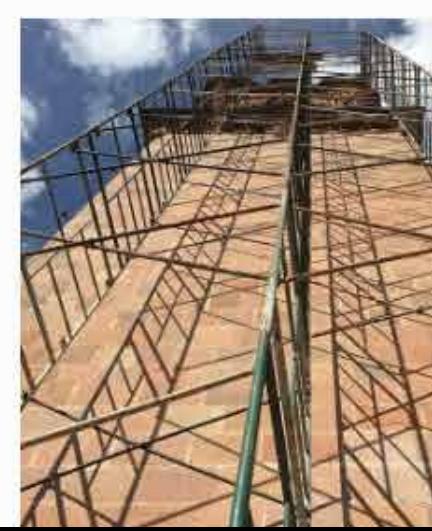

## **ENGAGE WITH UTS**

We want to help show off your work!

Tag us in your posts, so we know you'd like to be promoted

#### **Current UTSDAB instagram accounts:**

@utsdab *<u>dutsfashion</u>* @utsarchitecture @utslandscape @uts\_psm

mages by utsdab images by utsdab

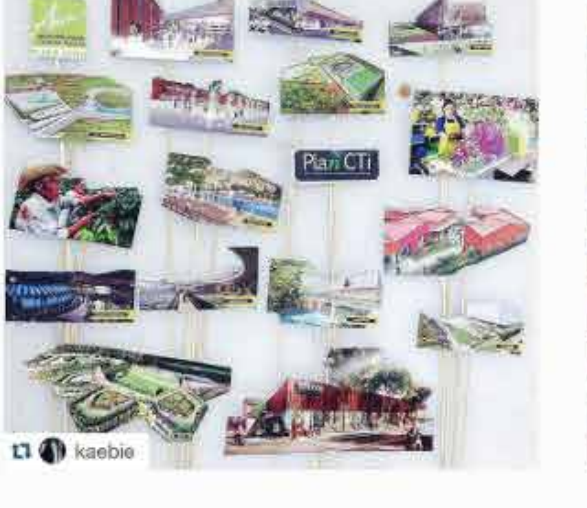

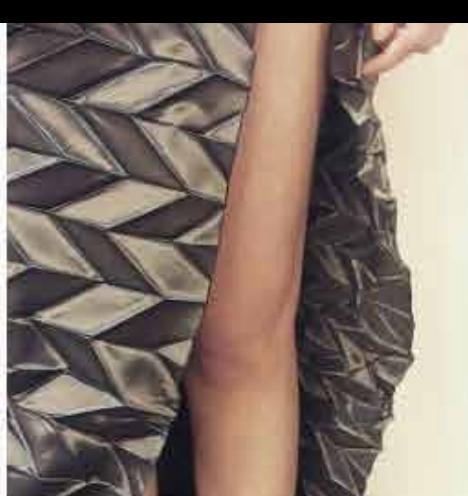

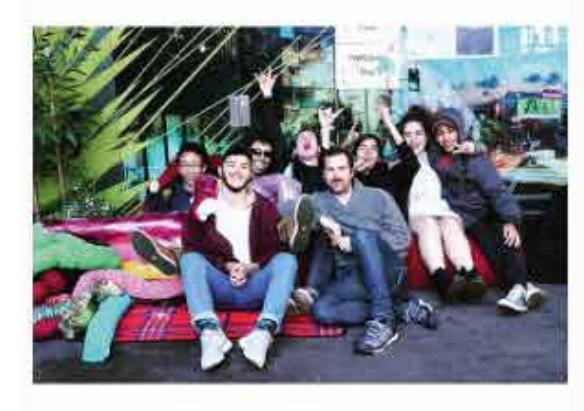

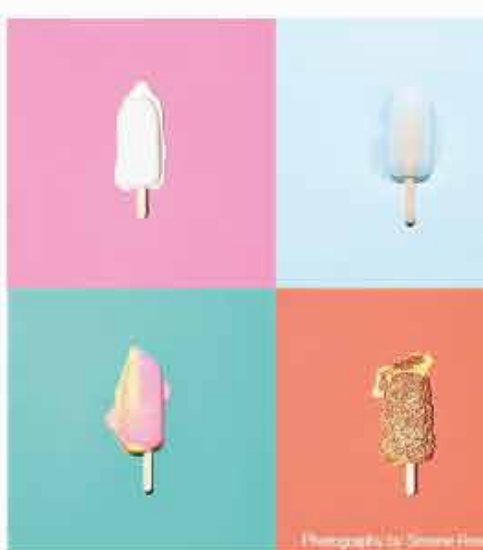

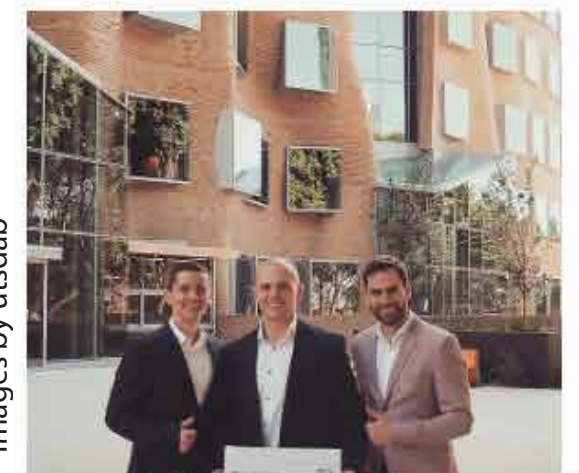

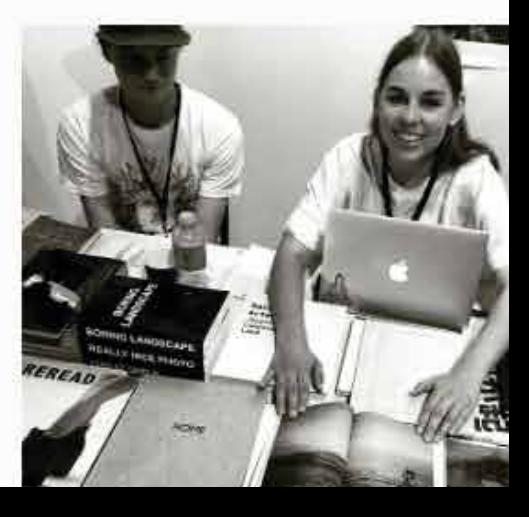

### **UTSDAB HASHTAGS**

We can also find you if you hashtag #utsdab or your relevant course

**#utsdab, #utsfashion, #utsipd, #utsisd, #utspsm#utsviscom #utsanimation #utslandscape #utsarchitecture #utscpm #utspropertyeco**

When you've graduated and you'd like to show us your work, also tag: @utsalumni #utsdabalumni

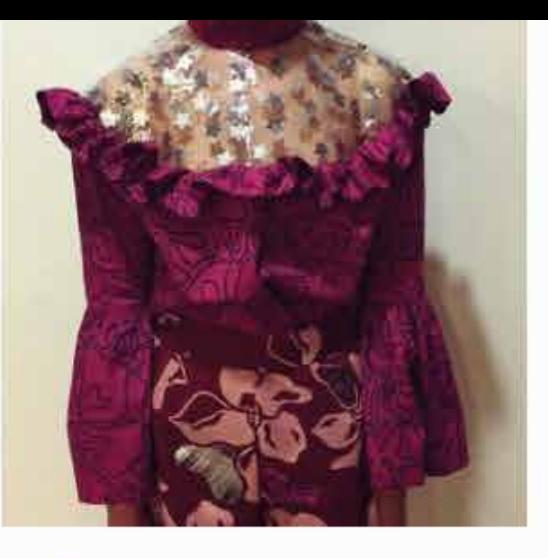

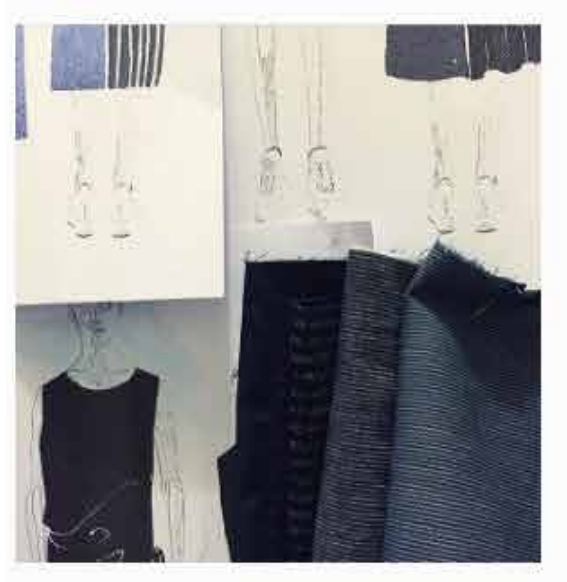

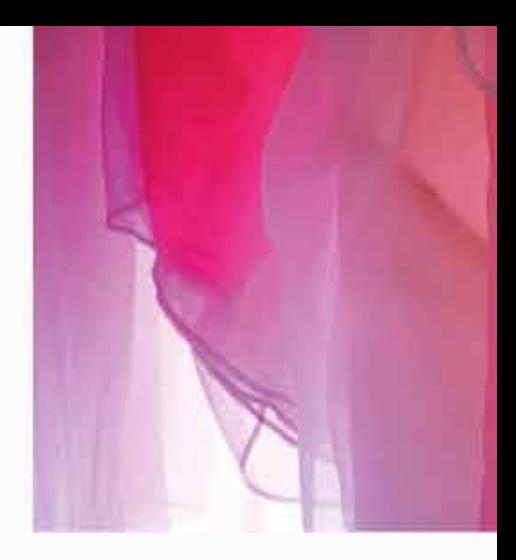

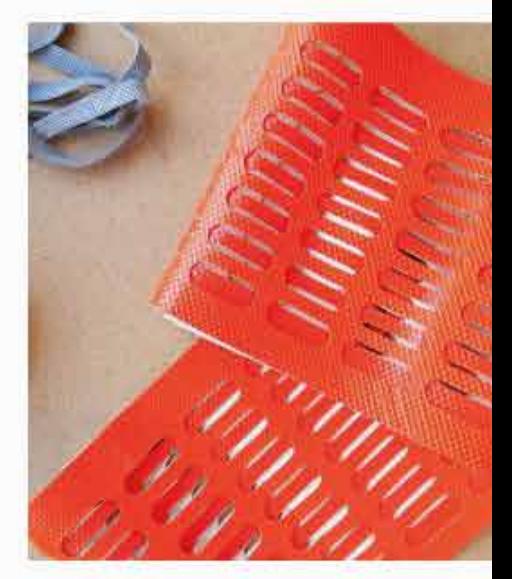

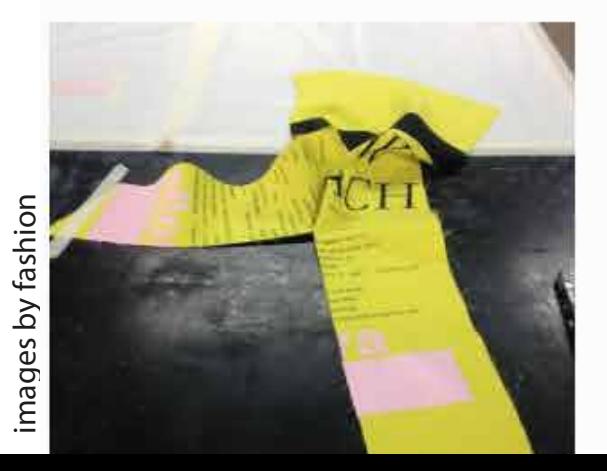

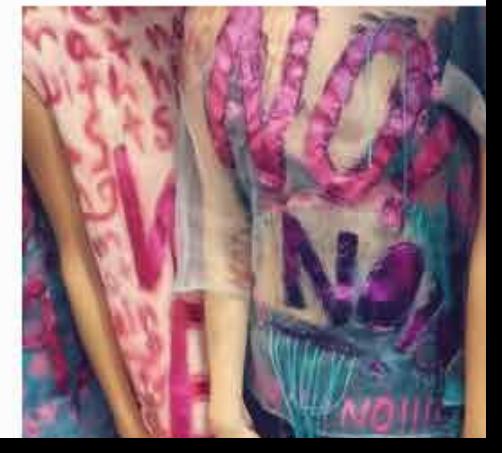

#### **POST IDEAS**

- Behind the scenes
- Work in progress
- Events / exhibitions
- Inspiration

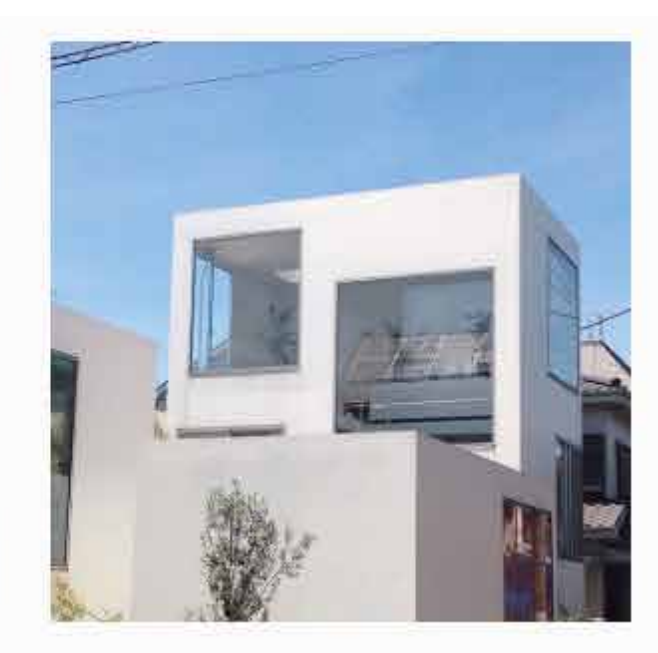

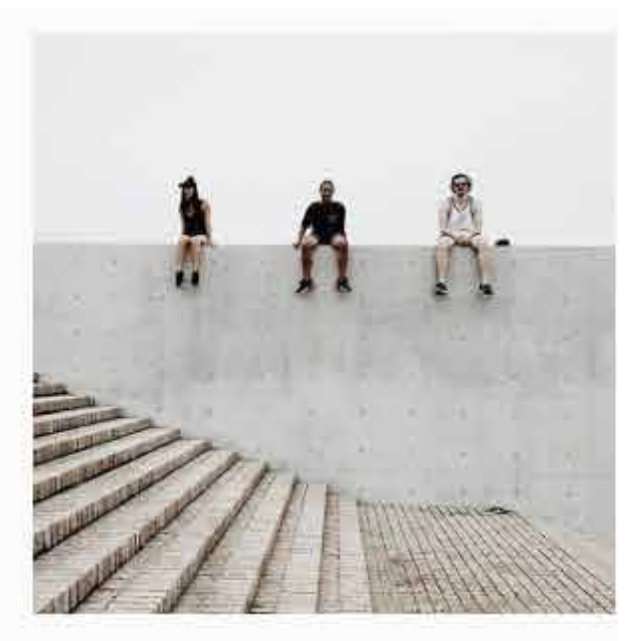

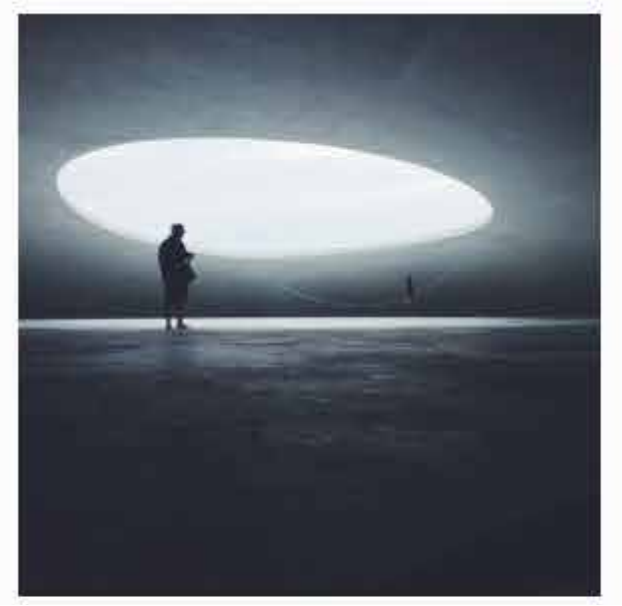

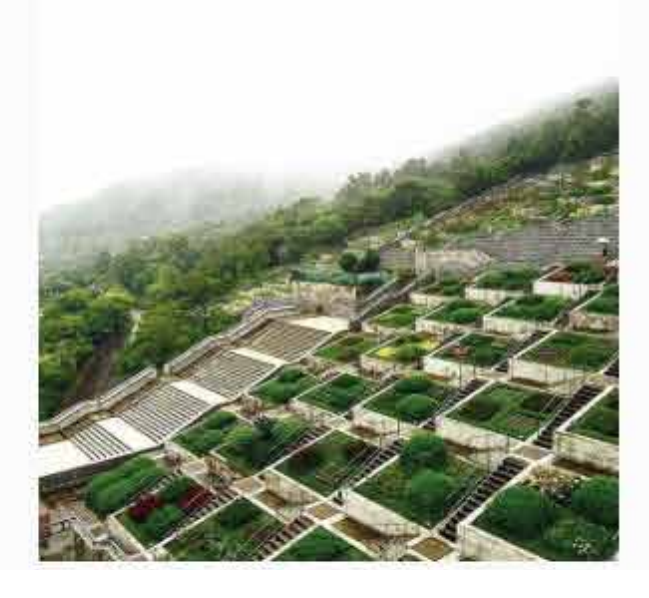

- Sneak peeks
- Process video
- Theme of the month (ie colour, objects etc)
- Personal images?

images by utsarchitecture

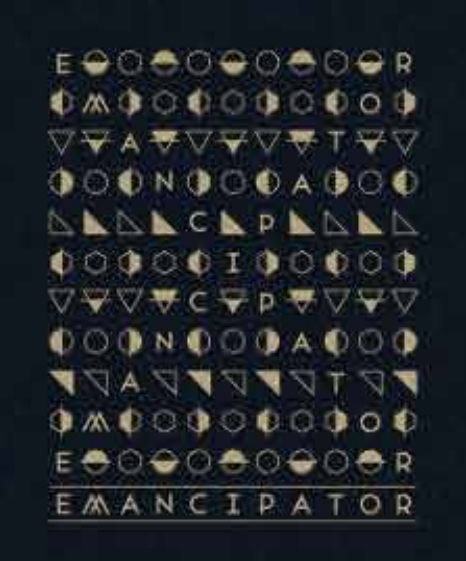

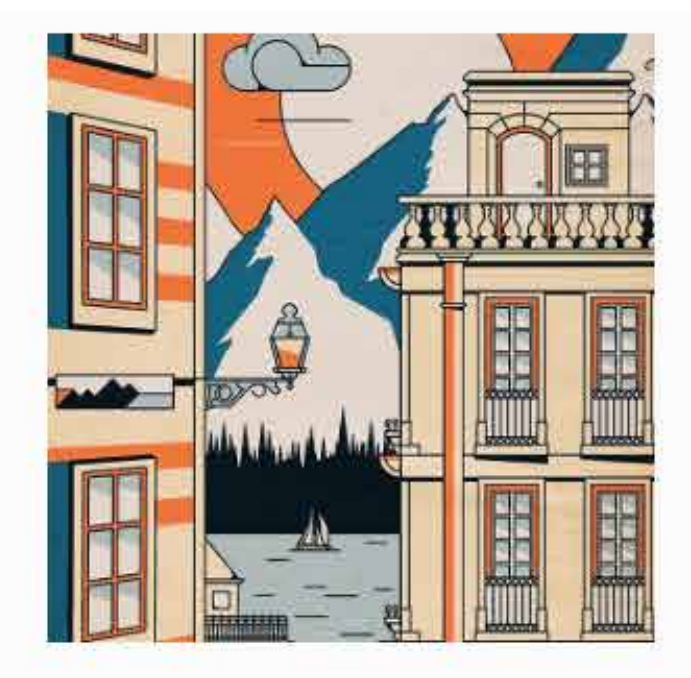

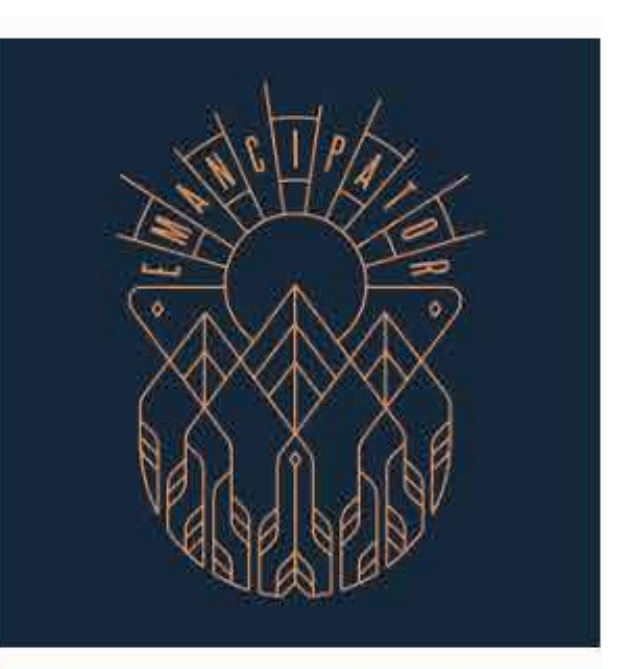

#### **YOUR CREATIVE DASHBOARD**

Apps to enhance your Instagram experience

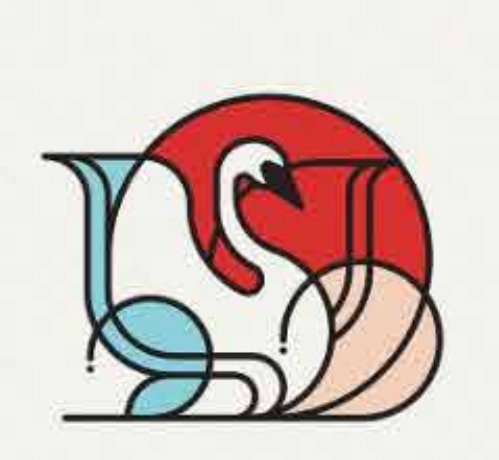

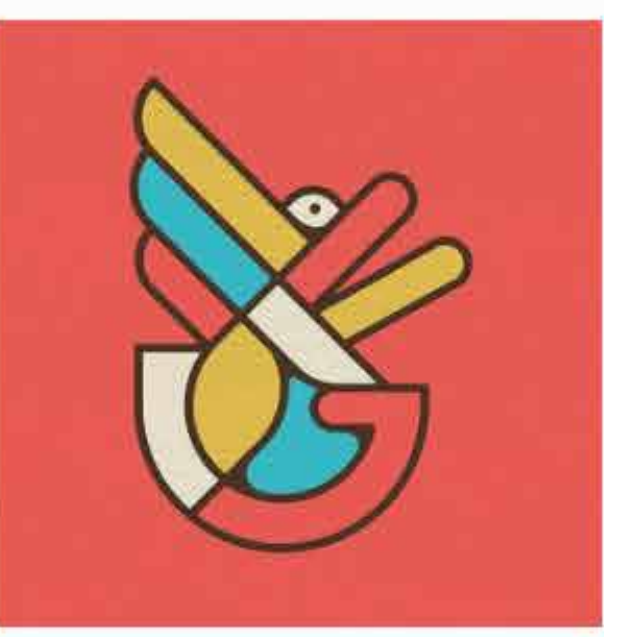

images by pavlovvisuals

### **NO CROP for Android and iPhone**

- Make sure your images and videos aren't cropped
- Instagram has this feature, but is still quite basic
- Collage tool

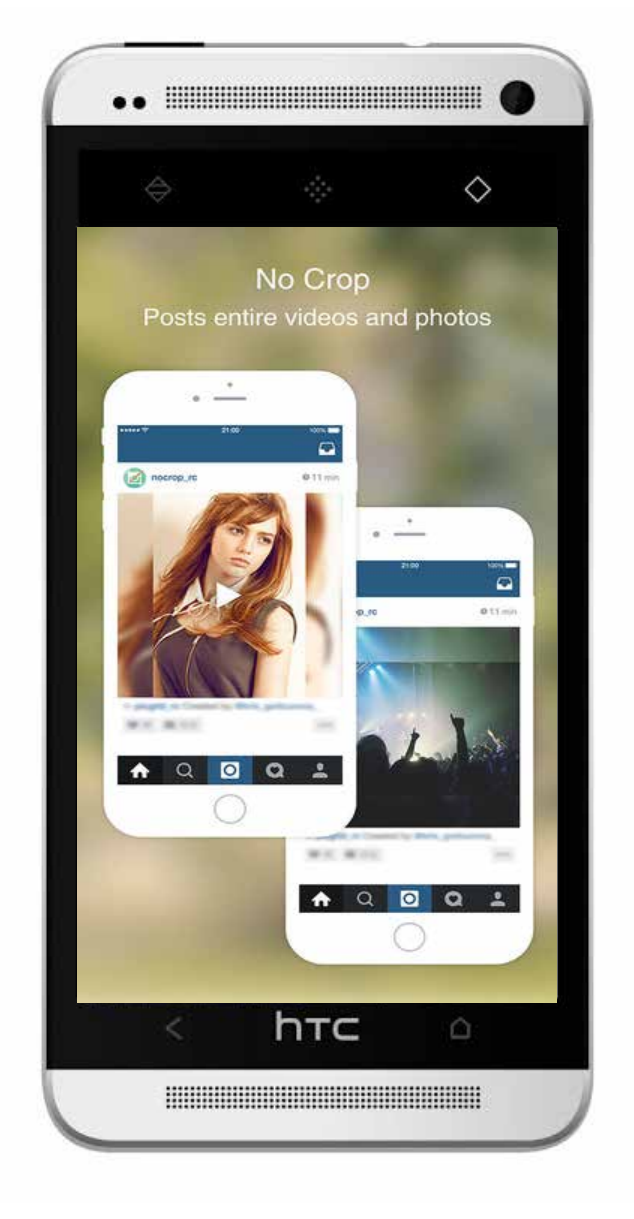

## **GOOGLE DOCS**

#### **for Android and iPhone**

- Build up a library of content and upload it to Google Docs for later posts
- Images can be shared directly to social networks from Google Docs
- Apps like No-Crop can also link into Google Docs

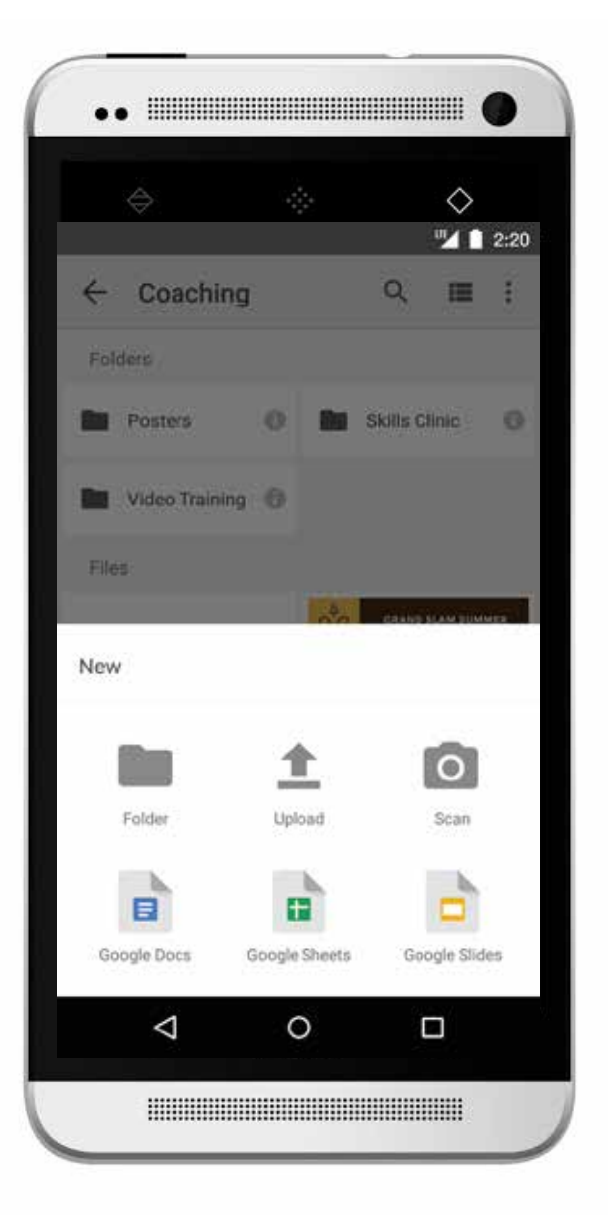

### **VSCO CAM for Android and iPhone**

- App for "creatives"
- Advanced camera controls
- Integrated with VSCO Grid - allows you to see other creative work and publish your own

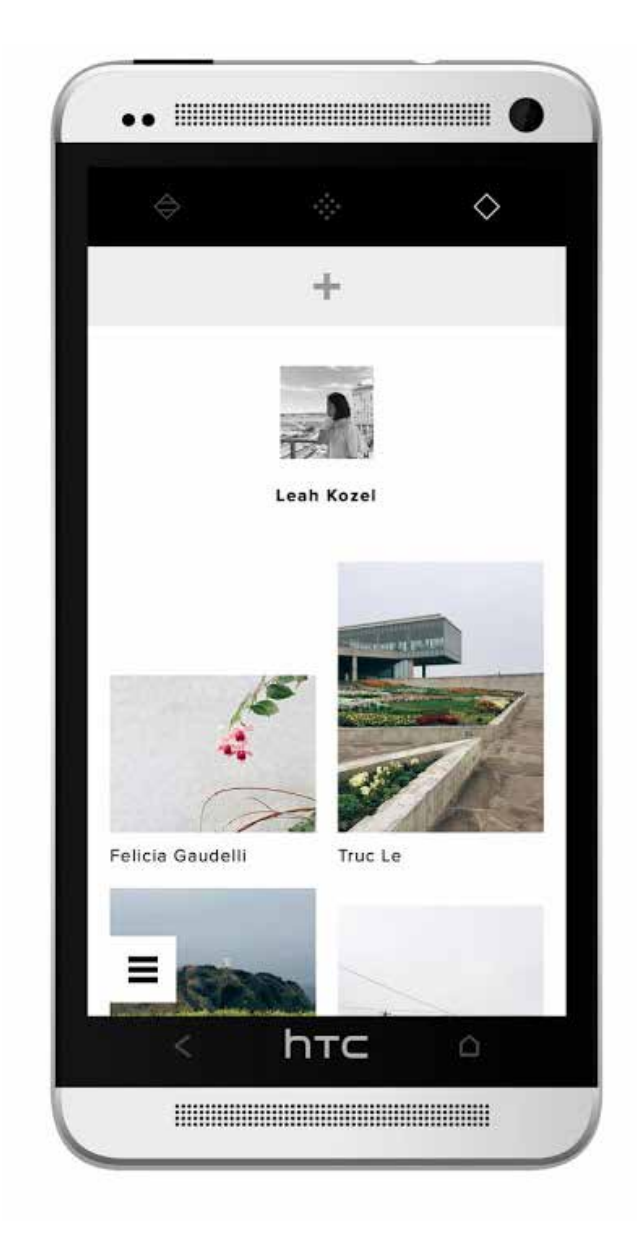

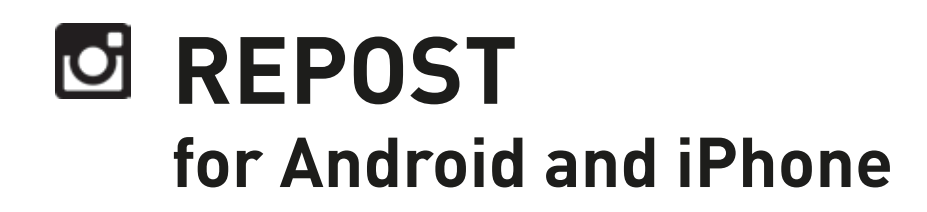

- Repost images from Instagram
- Great way to create connections and celebrate other people's work

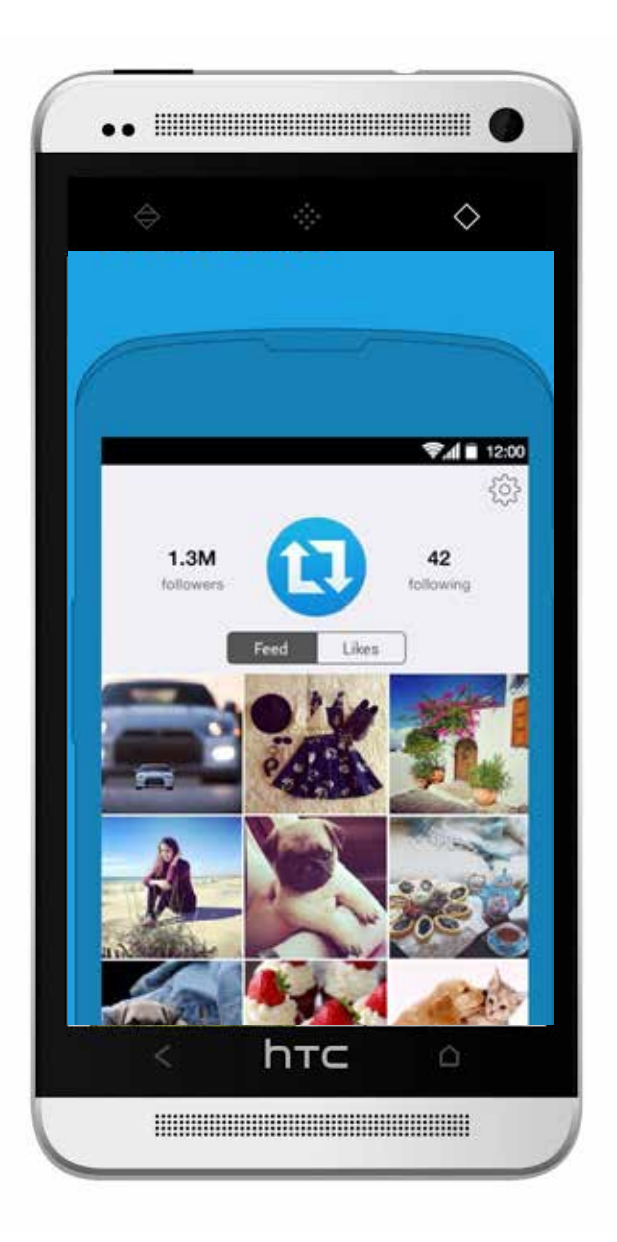

### **LATERGRAMME for Android and iPhone**

- Schedule your Instagram posts in advance
- Be strategic with your posting

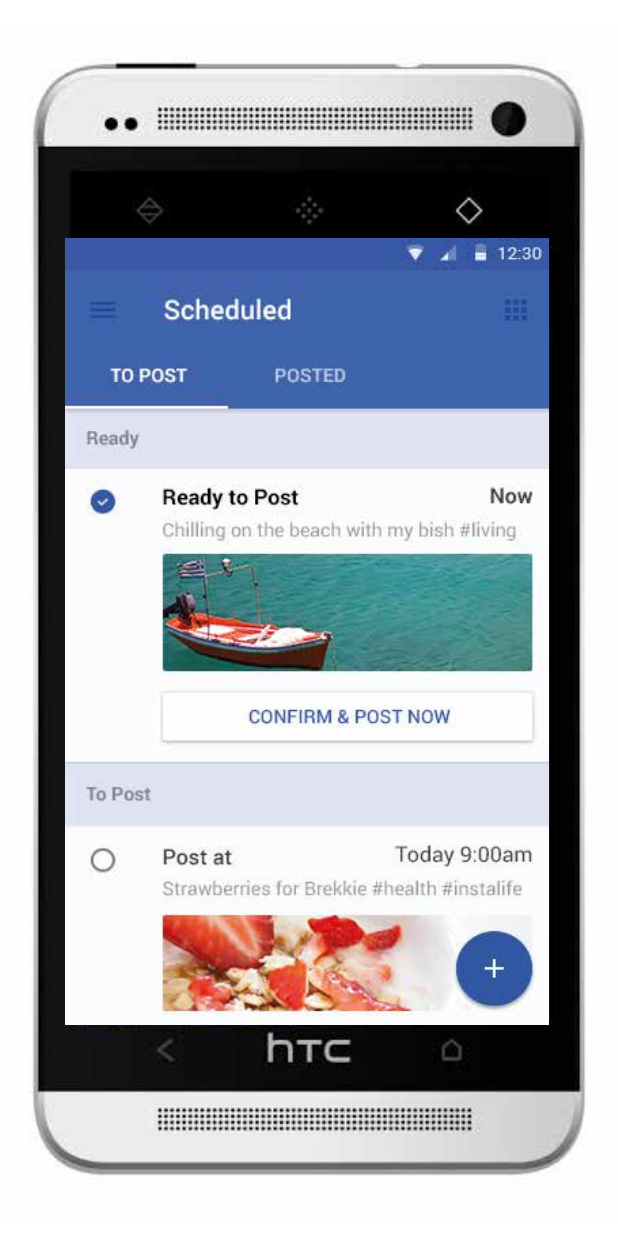

#### **HYPERLAPSE for iPhone**

- Time lapse videos compressed into Instagram friendly time-frame
- Microsoft hyperlapse for Android

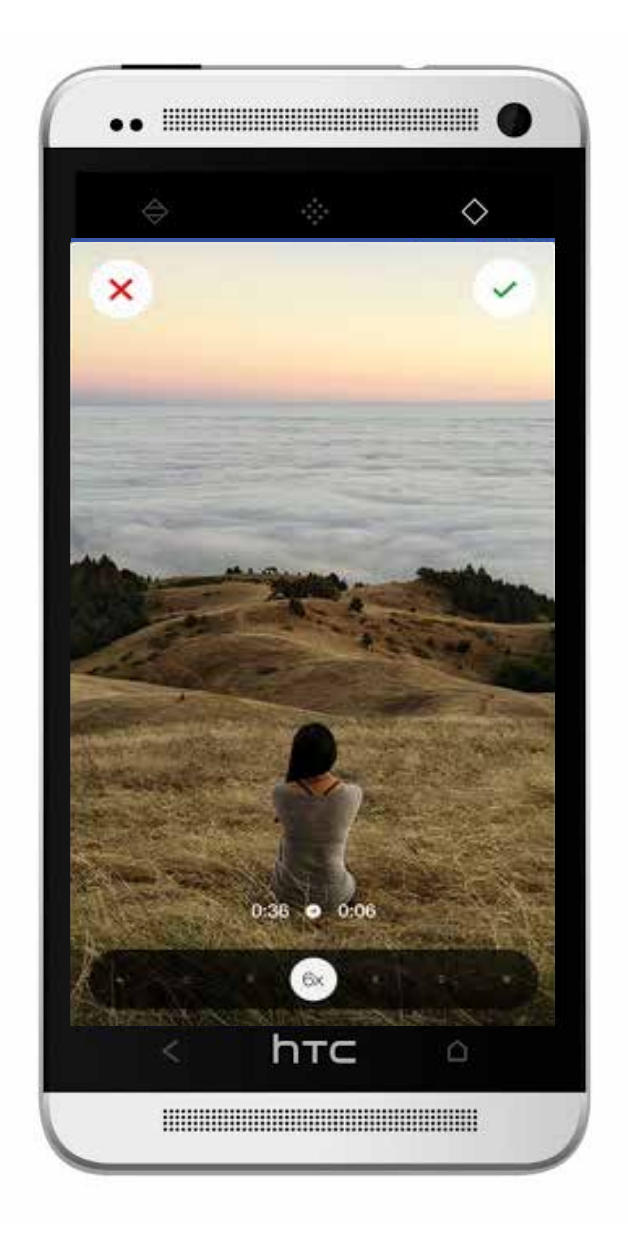

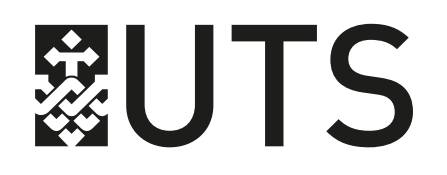

# @UTSDAB

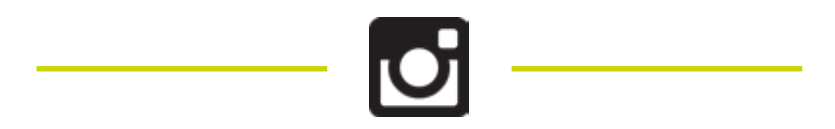